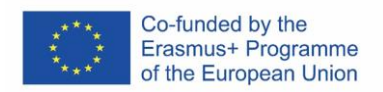

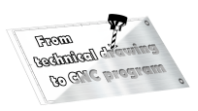

## **Units of learning outcomes Winding shaft**

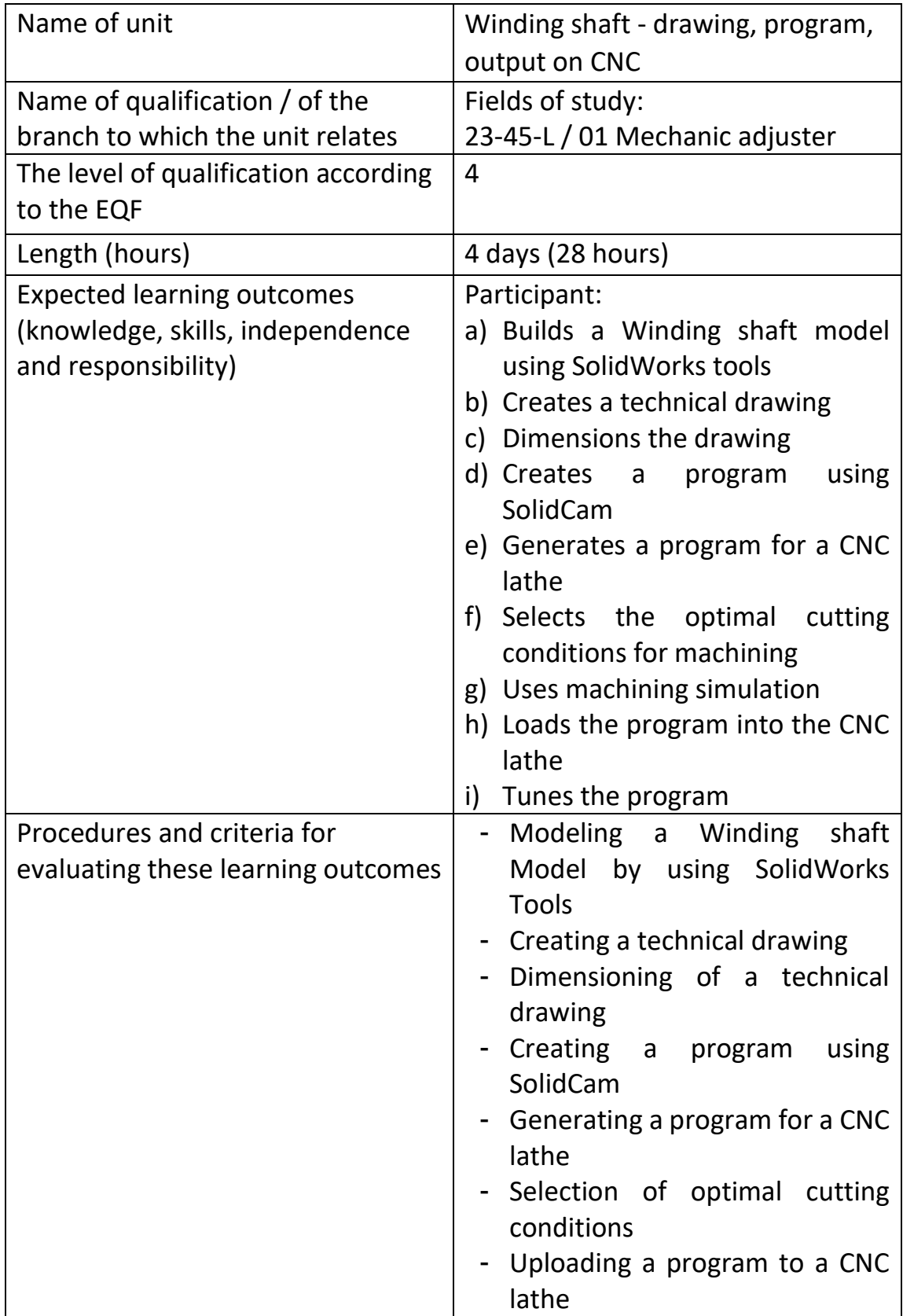

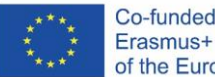

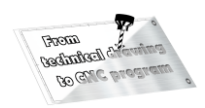

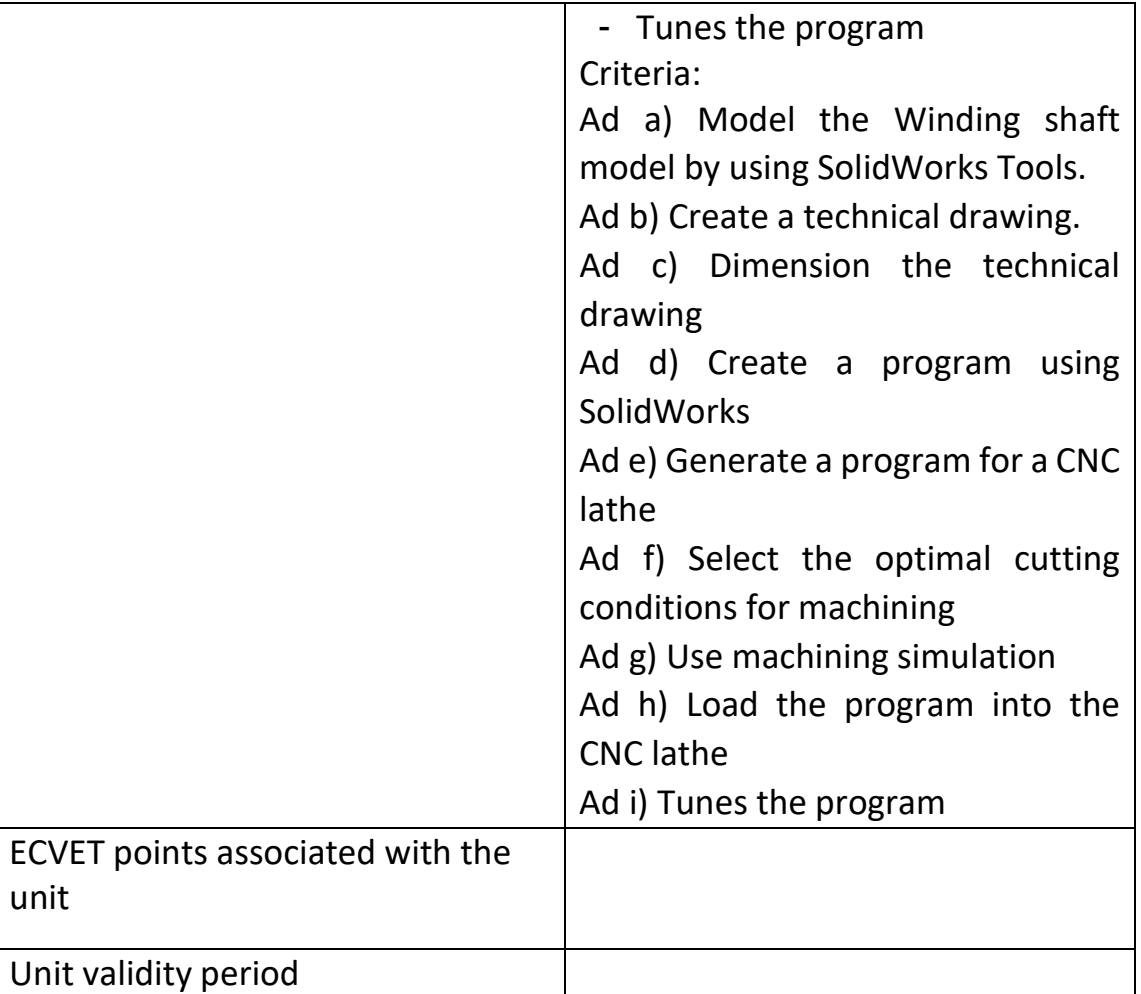

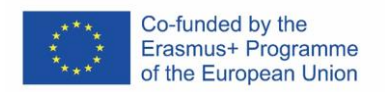

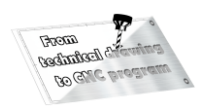

## **Evaluation form**

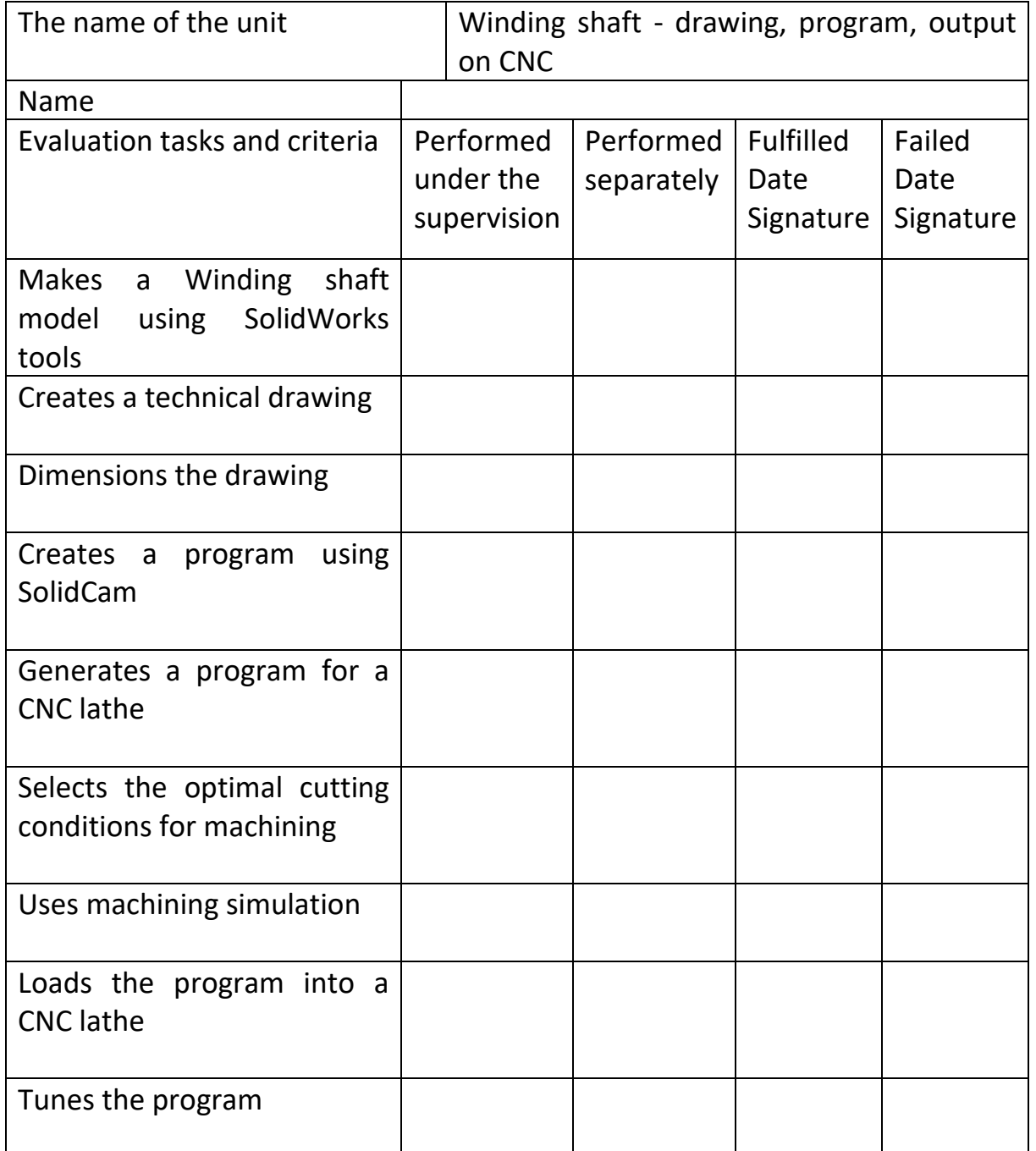

Name and signature of the representative of the host organization responsible for the evaluation:

Pupil's signature:

Date and stamp of the receiving organization: